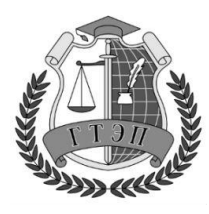

Профессиональное образовательное учреждение **«Гуманитарный техникум экономики и права»**

**105318, Россия, г. Москва, Ибрагимова ул., д. 31, к.1. Тел: +7(499) 166-02-27**

### **РАБОЧАЯ ПРОГРАММА**

## **УЧЕБНОЙ ДИСЦИПЛИНЫ**

### **ЕН.02 ИНФОРМАТИКА**

по специальности: 40.02.01 Право и организация социального обеспечения

Москва 2020 г.

## **СОДЕРЖАНИЕ**

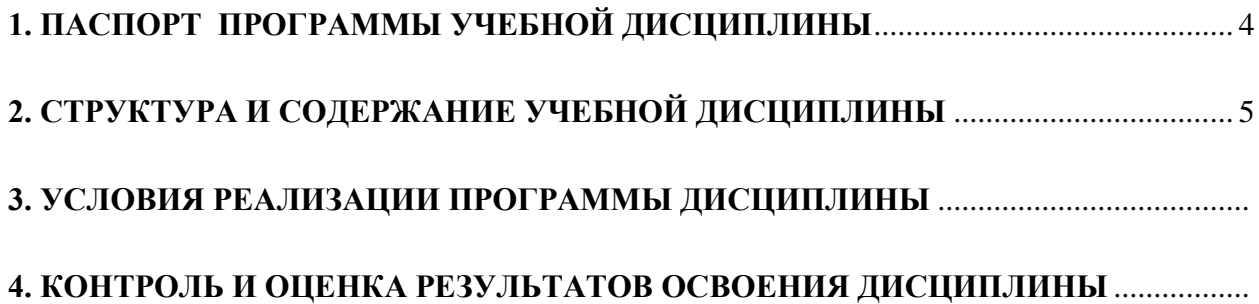

# <span id="page-2-0"></span>**1. ПАСПОРТ РАБОЧЕЙ ПРОГРАММЫ УЧЕБНОЙ ДИСЦИПЛИНЫ ИНФОРМАТИКА**

#### **1.1. Область применения программы**

Рабочая программа учебной дисциплины является частью ППССЗ по специальности 40.02.01 Право и организация социального обеспечения.

**1.2. Место дисциплины в структуре ППССЗ:** дисциплина относится к математическому и общему естественнонаучному циклу профессионального цикла по специальности 40.02.01 Право и организация социального обеспечения **1.3. Цели и задачи дисциплины – требования к** 

#### **результатам освоения дисциплины:**

- использовать программное обеспечение в профессиональной деятельности;
- применять компьютерные и телекоммуникационные средства;
- работать с информационными справочно-правовыми системами;
- использовать прикладные программы в профессиональной деятельности;
- работать с электронной почтой;
- использовать ресурсы локальных и глобальных информационных сетей;

В результате освоения дисциплины обучающийся должен

#### *знать*:

- основные понятия автоматизированной обработки информации,
- общий состав и структуру персональных электронно-вычислительных машин (далее ЭВМ) и вычислительных систем;
- базовые системные программные продукты и пакеты прикладных программ для обработки текстовой, графической, числовой и табличной информации

#### *уметь*:

- использовать базовые системные программные продукты;
- использовать прикладное программное обеспечение общего назначения для обработки текстовой, графической, числовой информации;

#### **1.3 Требования к результатам освоения основной профессиональной образовательной программы:**

 Овладение студентом общепрофессиональной учебной дисциплиной направлена на формирование ОК  $1 - 12$  ПК  $1.5$  ПК  $2.1 - 2.2$ 

#### **1.4 Планируемые результаты рабочей программы воспитания**

Формулировки личностных результатов учитывают требования Закона в части формирования у обучающихся чувства патриотизма, гражданственности, уважения к памяти защитников Отечества и подвигам Героев Отечества, закону и правопорядку, человеку труда и старшему поколению, взаимного уважения, бережного отношения к культурному наследию и традициям многонационального народа Российской Федерации, природе и окружающей среде, бережного отношения к здоровью, эстетических чувств и уважения к ценностям семьи.

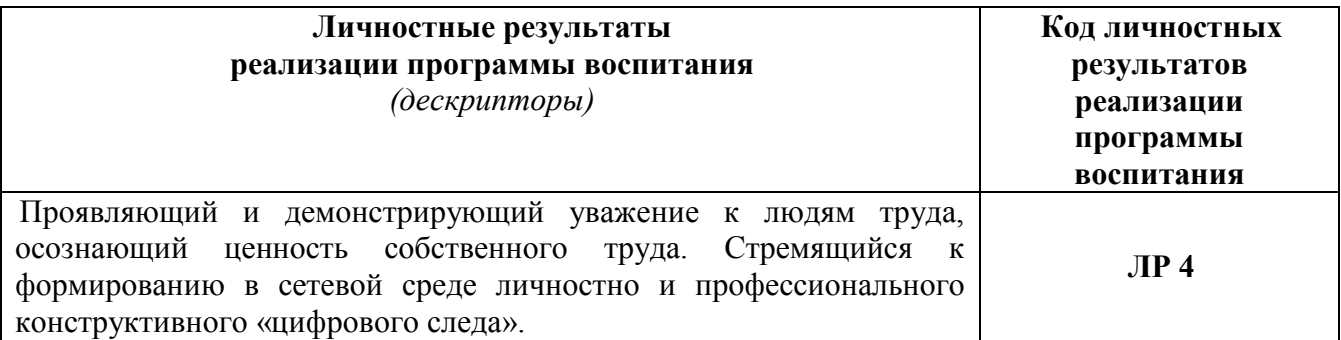

<span id="page-3-0"></span>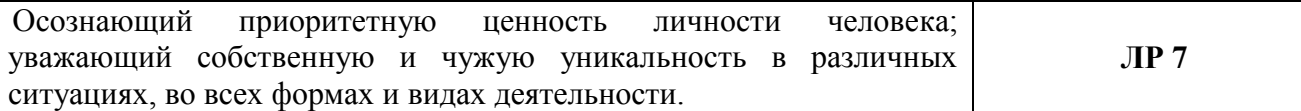

# **2. СТРУКТУРА И СОДЕРЖАНИЕ УЧЕБНОЙ ДИСЦИПЛИНЫ**

## **2.1. Объем учебной дисциплины и виды учебной работы**

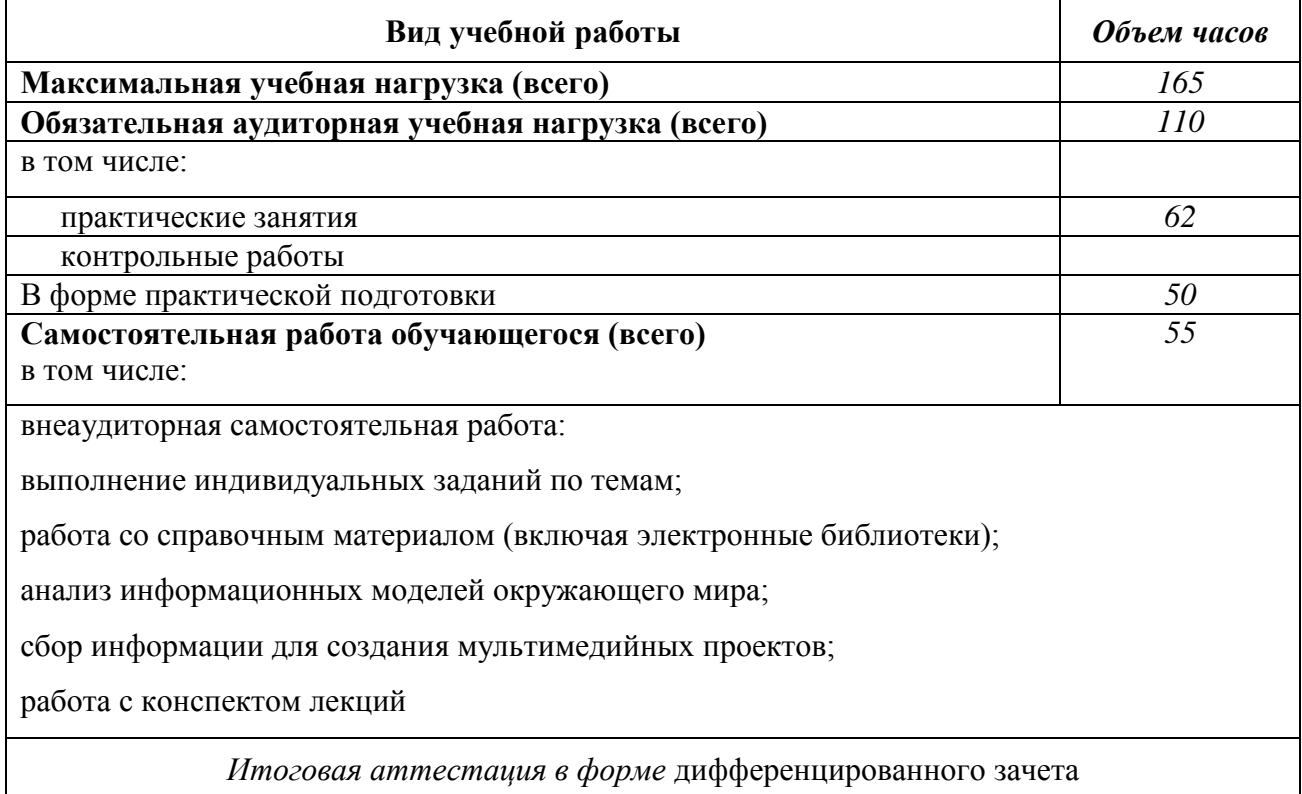

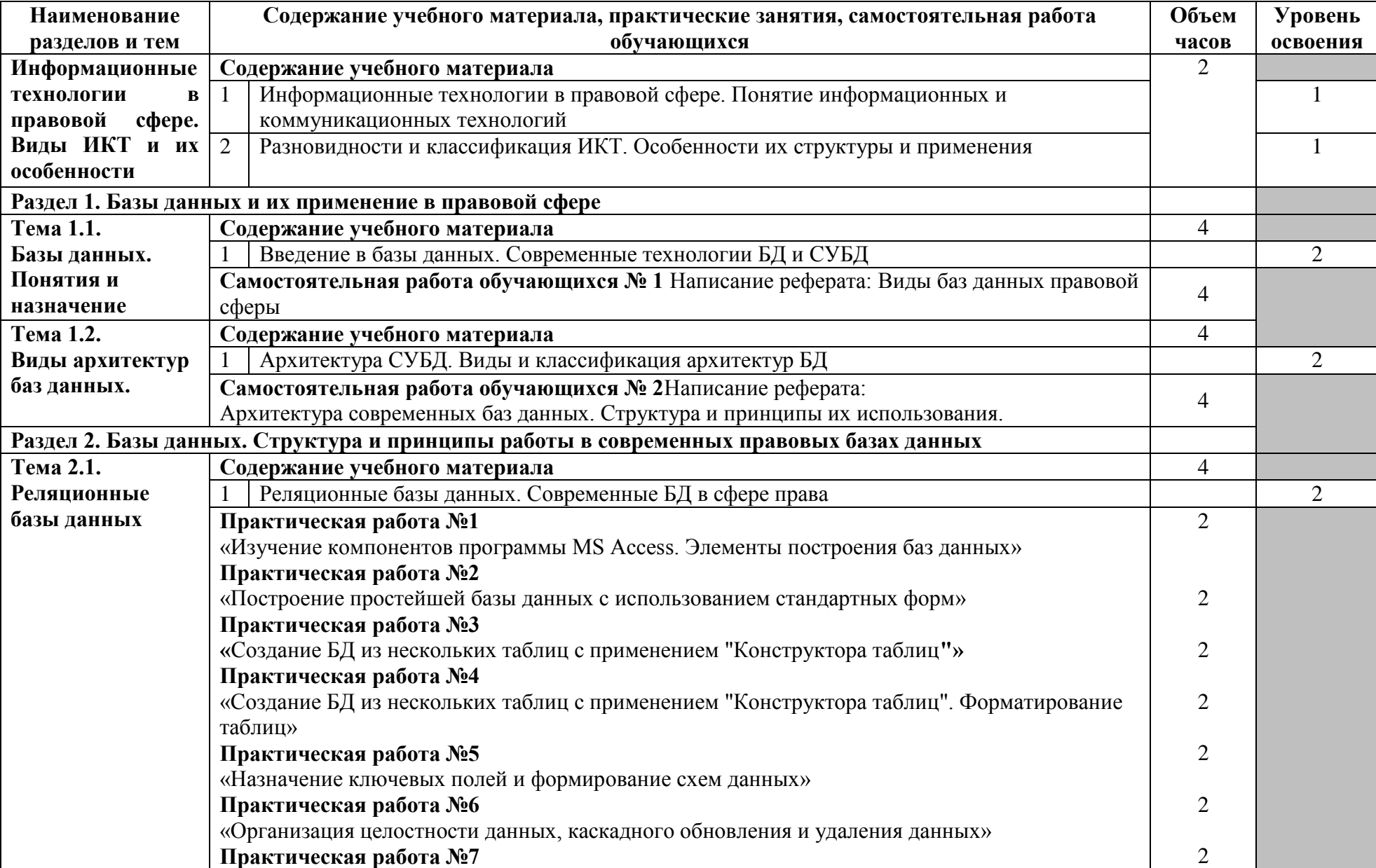

# **2.2. Тематический план и содержание учебной дисциплины ЕН.02 Информатика**

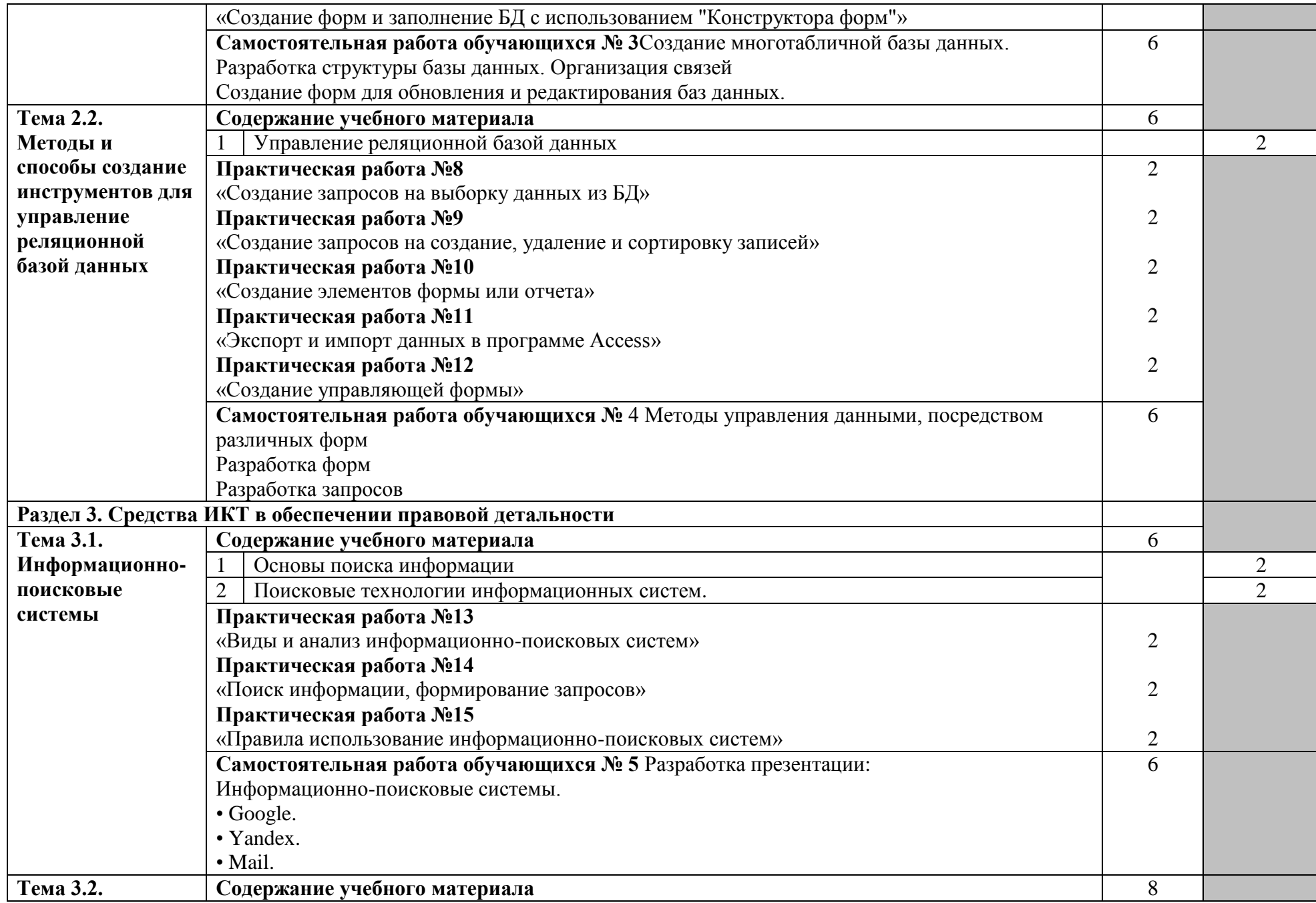

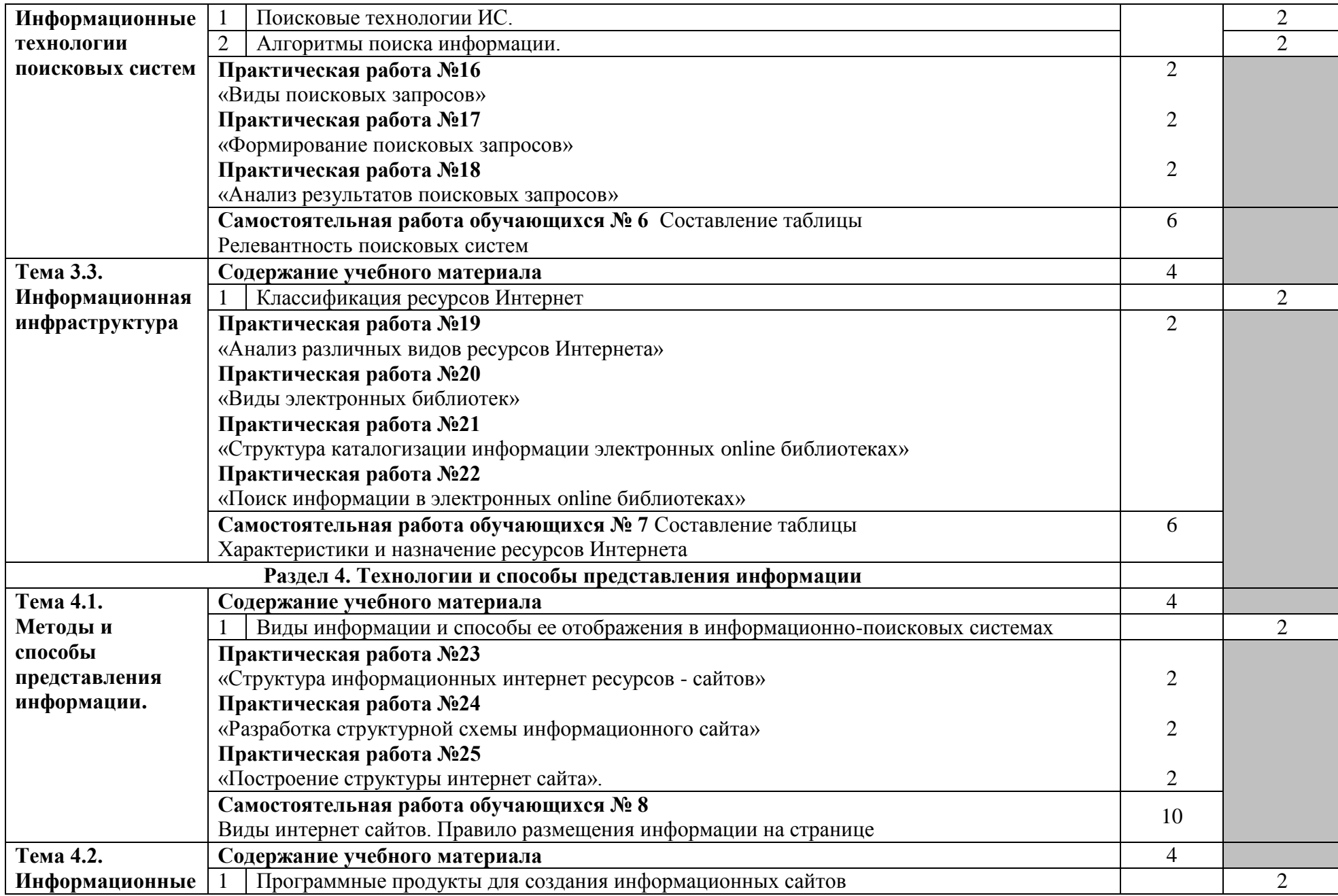

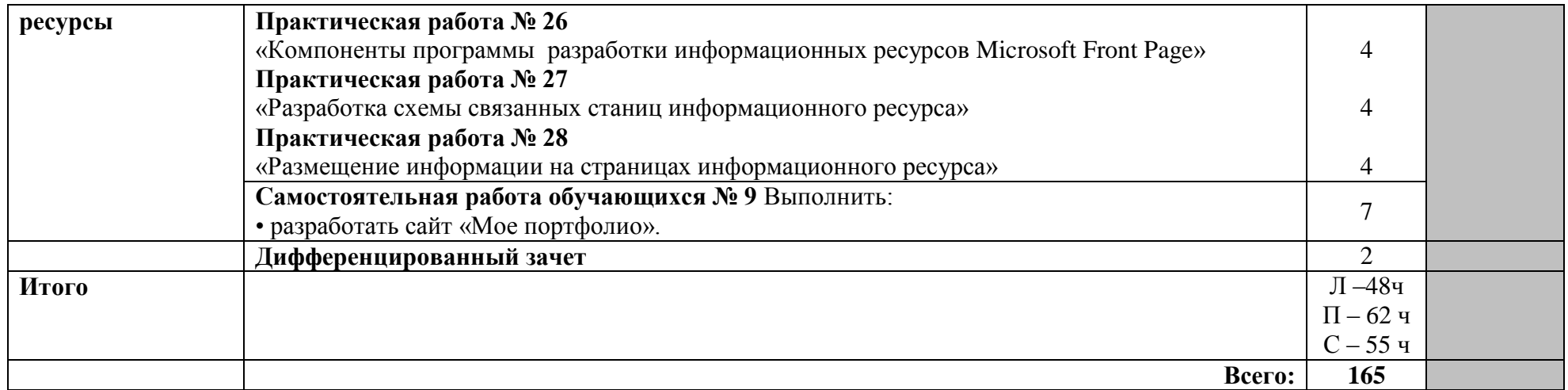

Для характеристики уровня освоения учебного материала используются следующие обозначения:

1. –ознакомительный (узнавание ранее изученных объектов, свойств);

2. – репродуктивный (выполнение деятельности по образцу, инструкции или под руководством)

3. – продуктивный (планирование и самостоятельное выполнение деятельности, решение проблемных задач)

### **3. УСЛОВИЯ РЕАЛИЗАЦИИ ПРОГРАММЫ ДИСЦИПЛИНЫ**

#### **3.1. Требования к минимальному материально-техническому обеспечению**

Реализация учебной дисциплины требует наличия лаборатории Информатики Оборудование лаборатории:

- посадочные места по количеству студентов;

- рабочее место преподавателя;
- -методические указания к практическим работам,
- -тесты к теоретическим материалам,
- учебные презентации, видео уроки
- Технические средства обучения:
- компьютеры с необходимым программным обеспечением по количеству студентов;
- компьютер преподавателя с необходимым программным обеспечением;
- -видеопроектор;
- МФУ (принтер, сканер, копир),

- программноеобеспечение: Open Office.org 3.0, Kaspersky Internet Security 2011, Microsoft Office Enterprise 2007, Skype<sup>TM</sup>4.0, Total Commander 7.50a PowerPack, WinRAR, Яндекс.Бар 5.2 для Internet Explorer, KMPlayer.

#### **3.2. Информационное обеспечение обучения Основные источники:**

1. Трофимов, В. В. Информатика в 2 т. Том 1 : учебник для среднего профессионального образования / В. В. Трофимов ; под редакцией В. В. Трофимова. — 3-е изд., перераб. и доп. — Москва : Издательство Юрайт, 2019. — 553 с. — (Профессиональное образование). — ISBN 978-5-534-02518-7. — Текст : электронный // ЭБС Юрайт [сайт]. — URL: [https://biblio](https://biblio-online.ru/bcode/437127)[online.ru/bcode/437127](https://biblio-online.ru/bcode/437127)

2. Трофимов, В. В. Информатика в 2 т. Том 2 : учебник для среднего профессионального образования / В. В. Трофимов ; ответственный редактор В. В. Трофимов. — 3-е изд., перераб. и доп. — Москва : Издательство Юрайт, 2019. — 406 с. — (Профессиональное образование). — ISBN 978-5-534-02519-4. — Текст : электронный // ЭБС Юрайт [сайт]. — URL: [https://biblio](https://biblio-online.ru/bcode/437129)[online.ru/bcode/437129](https://biblio-online.ru/bcode/437129)

#### **Дополнительные источники:**

- 1. Угринович Н.Д. Информатика и ИКТ. Базовый уровень: учебник для 11 класса/ Н.Д.Угринович.-3-е изд.- М.: БИНОМ. Лаборатория знаний, 2012.- 187 с.:ил.
- 2. Угринович Н.Д. Информатика и ИКТ. Базовый уровень: учебник для 10 класса/ Н.Д.Угринович.-2-е изд.- М.: БИНОМ. Лаборатория знаний, 2012.- 212 с.:ил.
- 3. Угринович Н.Д. Практикум по информатике и информационным технологиям/ Н.Д.Угринович, Л.Л.Босова, Н.И.Михайлова.-5-е изд.- М.: БИНОМ. Лаборатория знаний, 2012.- 394 с.:ил.
- 4. Макарова Н.В. и др. Информатика 10-11 класс. СПб.: Питер, 2012 г.
- 5. Струмпэ Н.В. Оператор ЭВМ. Практические работы: учеб.пособие для нач.проф.образования. – М.: Издательский центр «Академия», 2013 г.
- 6. Семакин И.Г. Основы алгоритмизации и программирования: учебник для студ.учрежденийсред.проф.образования. – М.: Издательский центр «Академия», 2012 г.
- 7. Семакин И.Г. Основы алгоритмизации и программирования. Практикум: учебник для студ.учрежденийсред.проф.образования. – М.: Издательский центр «Академия», 2014 г.
- 8. Мезенцев К.Н. Автоматизированные информационные системы: учебник для студ.учрежденийсред.проф.образования. – М.: Издательский центр «Академия», 2014 г.
- 9. Пантелеев В.Н. Основы автоматизации производства: учебник для студ.учрежденийсред.проф.образования. – М.: Издательский центр «Академия», 2014 г.
- 10. Семакин И.Г., Хеннер Е.К. Информатика и ИКТ. Базовый уровень: учебник для 10 11 классов/ - М.: БИНОМ. Лаборатория знаний, 2012
- 11. Учебные проекты с использованием MicrosoftOffice. М.: БИНОМ. Лаборатория знаний , 2012.
- 12. Молодцов В.А. и др. Репетитор по информатике для подготовки к ЕГЕ. Ростов н/Д: изд-во «Феникс», 2014
- 13. Кравченко Г.Ф., Мансуров Б.К. 100 практических заданий по основам работы на компьютере. - Ростов н/Д: изд-во «Феникс», 2014
- 14. Залогова Л.А. Компьюрная графика. Практикум. Учебное пособие. Элективный курс. М., 2015.
- 15. Основы компьютерных сетей. М.: БИНОМ. Лаборатория знаний, 2015.
- 16. Экслер А.Б. Самоучитель работы в Интернет. М.: Пресс, 2012
- 17. Немцова Т.И., Назарова Ю.В. Практикум по информатике: учеб.пособие/ Под ред. Л.Г. Гагариной.- М.: ИД ФОРУМ: ИНФРА – М, 2013
- 18. *Малясова С. В*., *Демьяненко С. В*. Информатика и ИКТ: Пособие для подготовки к ЕГЭ: учеб.пособие для студ. учреждений сред. проф. образования / под ред. М. С. Цветковой. — М., 2013.

#### **Интернет-ресурсы**

- 1. <http://www.klyaksa.net/>
- 2. [www.metod-kopilka.ru](http://www.metod-kopilka.ru/)
- 3. [www.shk-informatika.ru](http://www.shk-informatika.ru/)
- 4. [www.uroki.net](http://www.uroki.net/)
- 5. www.fcior.edu.ru (Федеральный центр информационно-образовательных ресурсов ФЦИОР).
- 6. www. school-collection. edu. ru (Единая коллекция цифровых образовательных ресурсов).
- 7. www. intuit. ru/studies/courses (Открытые интернет-курсы «Интуит» по курсу «Информатика»).
- 8. www. lms. iite. unesco. org (Открытые электронные курсы «ИИТО ЮНЕСКО» по информационным технологиям).
- 9. http://ru. iite. unesco. org/publications (Открытая электронная библиотека «ИИТО ЮНЕСКО» по ИКТ в образовании).
- 10. www.megabook. ru (Мегаэнциклопедия Кирилла и Мефодия, разделы «Наука / Математика.Кибернетика» и «Техника / Компьютеры и Интернет»).
- 11. www. ict. edu. ru (портал «Информационно-коммуникационные технологии в образовании»).
- 12. www. digital-edu. ru (Справочник образовательных ресурсов «Портал цифрового образования»).
- 13. www. window. edu. ru (Единое окно доступа к образовательным ресурсам Российской Федерации).
- 14. www. freeschool. altlinux. ru (портал Свободного программного обеспечения).
- 15. www. heap. altlinux. org/issues/textbooks (учебники и пособия по Linux).
- 16. www. books. altlinux. ru/altlibrary/openoffice (электронная книга «ОpenOffice. org: Теория и практика»).

### **4. КОНТРОЛЬ И ОЦЕНКА РЕЗУЛЬТАТОВ ОСВОЕНИЯ ДИСЦИПЛИНЫ**

**Контроль и оценка** результатов освоения учебной дисциплины осуществляется преподавателем в процессе проведения практических занятий и лабораторных работ, тестирования, а также выполнения обучающимися индивидуальных заданий, проектов, исследований.

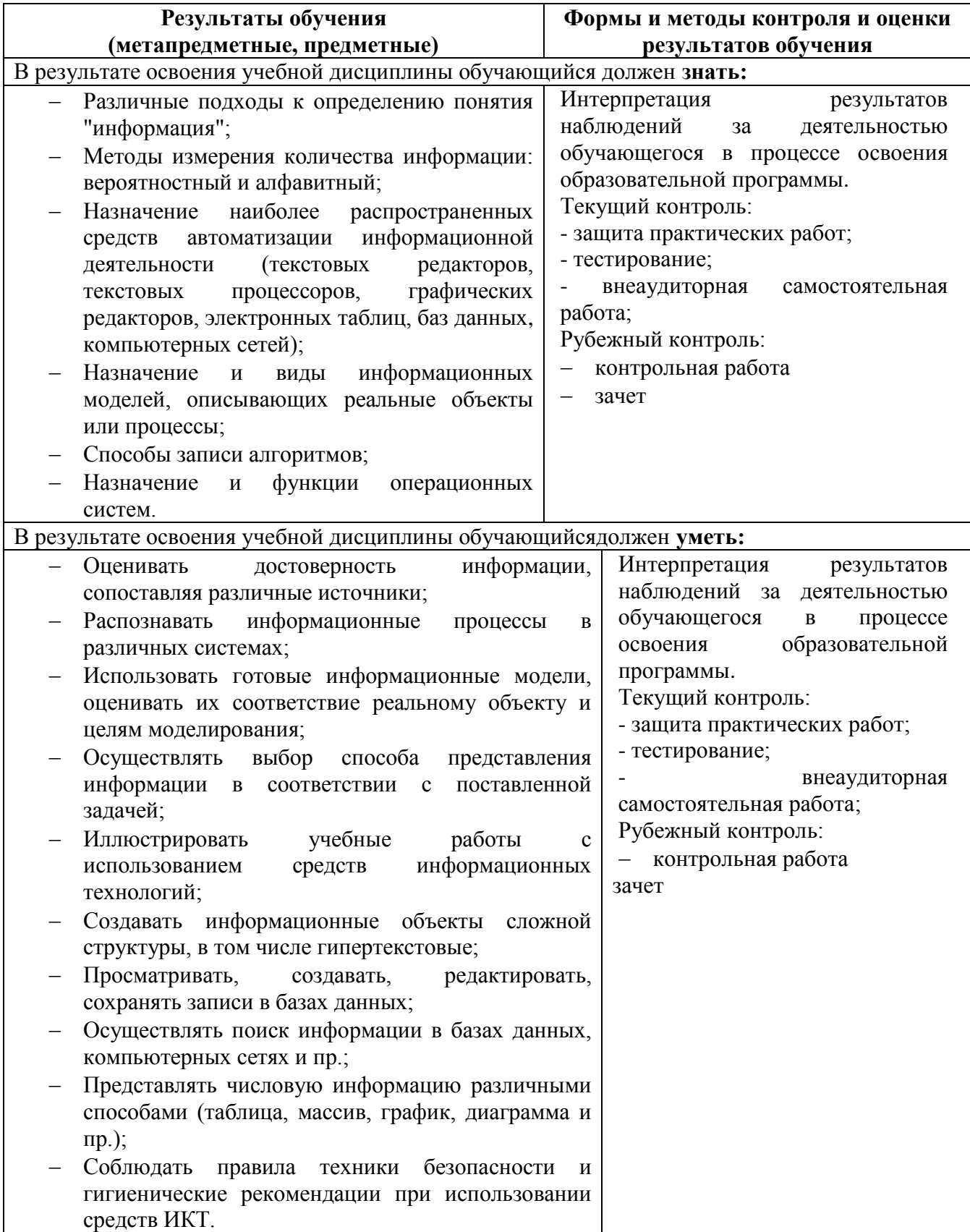

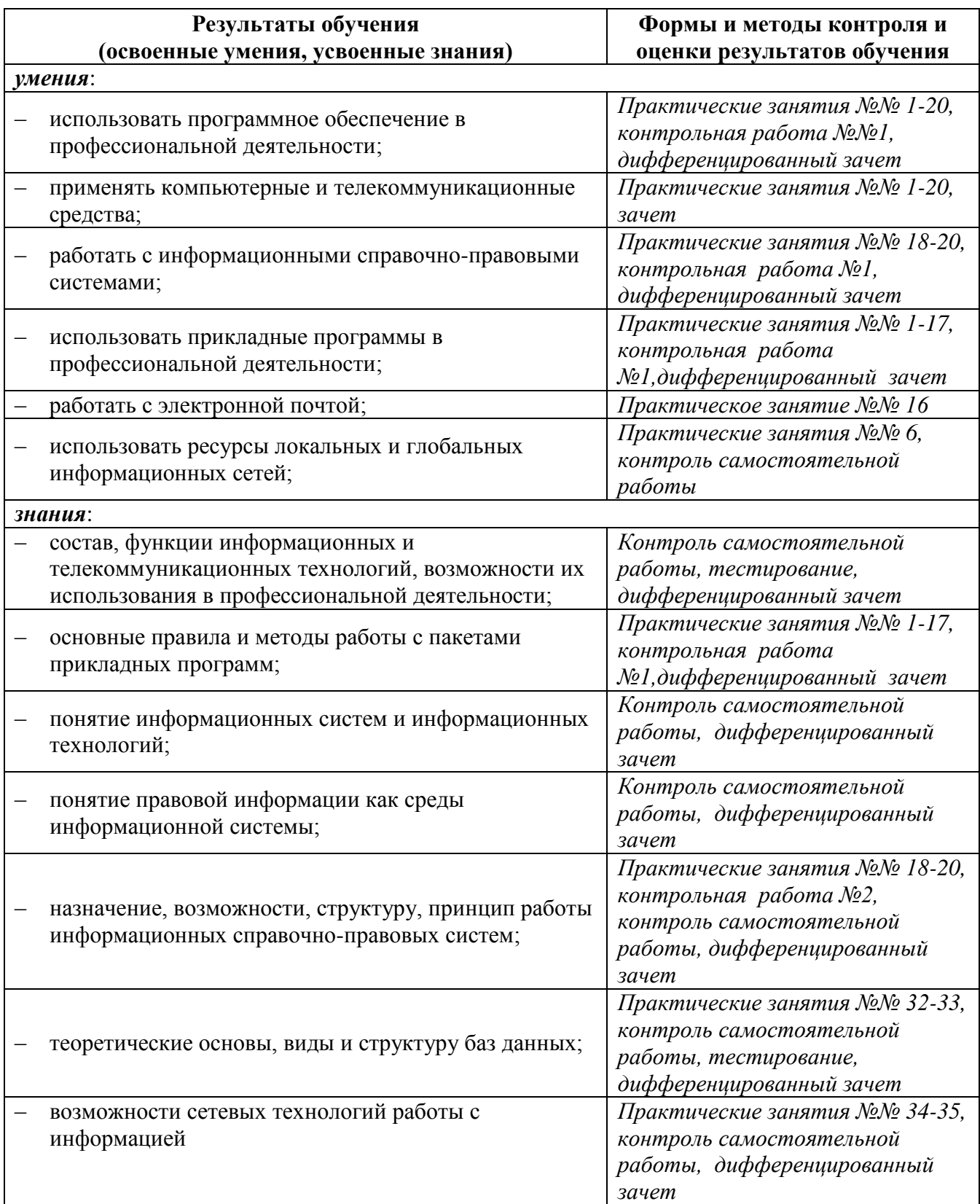